# **Código Limpo e seu Mapeamento** em Métricas de Código-Fonte

 João Machini de Miranda Alunos: Lucianna Thomaz Almeida Orientador: Fabio Kon Coorientador: Paulo Meirelles

# **Objetivos**

## Código Limpo

Através de uma pesquisa sobre duas referências principais - "*Implementation Patterns*" de Kent Beck e "*Clean Code*" de Robert Martin - definimos um Código Limpo como aquele que mais se aproxima dos seguintes valores:

Expressividade

Facilidade em que um desenvolvedor, que não o autor original do trecho de código, o entende, modifica e utiliza.

- Compreender o que é um Código Limpo através de um conjunto de boas decisões que possam ser adotadas ao longo do desenvolvimento para auxiliar a criação de um código mais expressivo, simples e flexível.
- Identificar um mapeamento entre um conjunto de Métricas de Código-Fonte e os principais conceitos relacionados a um Código Limpo.
- Encontrar uma maneira de interpretar os valores das métricas, de forma a facilitar a detecção de trechos de código que poderiam receber melhorias.

class CalculadorDeCaminhosMinimos: instanceVariables custo, fila, verticeOrigem instanceVariables digrafo, numeroDeVertices  $constant$  Infinito =  $-1$ 

- Simplicidade
	- Relacionada a quantidade de informações que o leitor deve compreender para fazer alterações em um trecho de código.
- Flexibilidade
	- Reflete a facilidade com que estendemos o código da aplicação sem grandes alterações na estrutura já implementada.

 def inserePrimeiraArestaNula(): fila.insere(nova Aresta(0,0))

# Mapeamento

# class Digrafo:

instanceVariables numeroDeVertices, listaDeAdjacencia

 def construtor(nuVertices): numeroDeVertices = numVertices listaDeAdjacencia = nova Lista(numeroDeVertices)

 def adicionaAresta(origem, destino, custo): listaDeAdjacencia[origem] = nova Aresta(destino, custo)

 def arestasDoVertice(vertice): return listaDeAdjacencia[vertice]

 def construtor(umDigrafo): numeroDeVertices = umDigrafo.numeroDeVertices digrafo = o\_digrafo

 def custosAPartirDoVertice(vertice): inicializaCustosEFila(vertice) atualizaCustosAteAcabarVertices() return custos

 def inicializaCustosEFila(vertice): verticeOrigem = vertice inicializaCustos() inicializaFila()

 def inicializaCustos(): custos = nova Lista(numeroDeVertices) setaTodosOsVerticesComoNaoAtingidos() setaVerticeOrigemComoAtingidoSemCusto()

 def setaTodosOsVerticesComoNaoAtingidos(): for i in (1, numeroDeVertices): custos[i] = Infinito

 def setaVerticeOrigemComoAtingidoSemCusto(): custos[verticeOrigem] = 0

 def inicializaFila(): fila = nova FilaDePrioridades(numeroDeVertices) inserePrimeiraArestaNula()

 def aindaHaVertices(fila): return fila.vazia()

 def atualizaCustosAPartirDoVerticeComCustoMinimo() while(aindaHaVertices()): atualizaCustosAPartirDoVerticeComCustoMinimo()

 def atualizaCustoSeCaminhoMaisBarato(verticeMinimo, aresta): verticeDestino = aresta.verticeDestino() if(verticeNuncaAtingido(verticeDestino)): atualizaCustoEInsereNaFila(verticeDestino, aresta) if(caminhoComNovaArestaMaisBarato(verticeDestino, aresta)): atualizaCustoComNovaAresta(verticeDestino, aresta)

 def verticeNuncaAtingido(vertice): custos[vertice] == Infinito

# Código Limpo Métricas Digrafo: Metricas de Código-Fonte

 def atualizaCustoEInsereNaFila(verticeDestino, aresta): atualizaCustoComNovaAresta(verticeDestino, aresta) fila.insere(nova Aresta(verticeDestino, custos[verticeDestino]))

 def caminhoComNovaArestaMaisBarato(verticeDestino, aresta): novoCusto = custoComNovaAresta(aresta) return custos[verticeDestino] > novoCusto

 def atualizaCustoComNovaAresta(verticeDestino, aresta): novoCusto = custoComNovaAresta(aresta) custos[verticeDestino] = custos[verticeMinimo] + novoCusto

 def custoComNovaAresta(aresta): return custos[aresta.verticeDestino()] + aresta.custo()

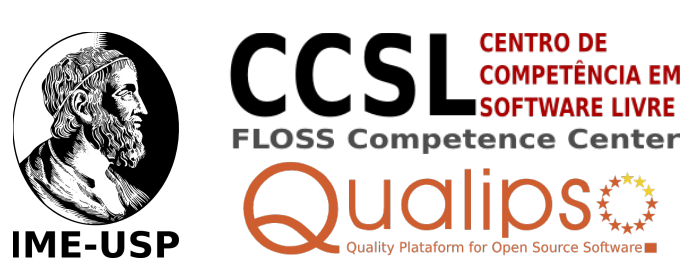

- Composição de Métodos
	- Compor os métodos em chamadas para outros no nível de abstração abaixo e com nomes explicativos.
	- Os métodos ao lado são bastante curtos e responsáveis por apenas uma atividade descrita pelo seu nome.

### Métodos Explicativos

- Criar um método que encapsule uma operação pouco clara geralmente associada a um comentário.
- Teremos um novo método com um nome que documenta uma operação como no caso de *inserePrimeiraArestaNula*.

### Métodos como Condicionais

Criar um método que encapsule uma expressão booleana para obter condicionais mais claros.

Teremos um novo método com um nome que documenta uma resultado booleano como *verticeNuncaAtingido*, o que deixa o condicional do cliente mais expressivo.

### Evitar Estruturas Encadeadas

Utilizar a Composição de Métodos para minimizar a quantidade de estruturas encadeadas em cada método.

Cada método terá uma estrutura de condicionais simples, o que aumenta a legibilidade e facilita a detecção de erros.

#### Parâmetros como Variável de Instância Localizar parâmetros muito utilizados pelos métodos de uma classe e transformá-los em variáveis de instância.

Não haverá a necessidade de passar longas listas de parâmetros através da classe.

- Fizemos um mapeamento dos conceitos de código limpo em métricas de código-fonte. Essas métricas são mecanismos que nos permitem encontrar características específicas do código.
- Interpretamos os valores das métricas, os associando com as técnicas e conceitos relacionados à limpeza do código.
- O objetivo é facilitar a detecção de trechos que poderiam sofrer alterações que os tornem mais expressivos, simples e flexíveis.

### Maximizar a Coesão

- Evitando Métodos Grandes
	- Grande Número de Linhas Efetivas (alto LOC)
	- Muitas Estruturas Encadeadas (alto MaxNesting)
	- Muitos Fluxos Condicionais (alta CYCLO)
	- Como esperado, os métodos desse exemplo ficaram com poucas linhas de código, o que leva a uma baixa média do número de linhas por método. Além disso, encontramos poucos fluxos condicionais em cada método e quase não existem estruturas encadeadas.
- Evitando Métodos com Muitos Parâmetros
	- Grande Número de Parâmetros (alto NP)
	- Todos os métodos desse código ficaram com poucos parâmetros. O método *adicionaAresta* é o que possui o maior número de parâmetros, sendo que ele possui apenas 3 deles.
- Evitando Passagem de Parâmetros pela Classe
	- Muitos Parâmetros Repassados pela Classe (alto NRP)
	- Grande Número de Parâmetros (alto NP)
	- São pequenas a média de parâmetros recebidos e repassados dentro de um mesmo método e a quantidade de parâmetros de cada método. Podemos perceber que variáveis acessadas por vários métodos são usadas como atributos e conjuntos de informações foram agrupados em objetos.
- Evitando Classes Pouco Coesas
	- Muitas Subdivisões de Grupos de Métodos e Atributos que Não se Relacionam (LCOM4 > 1)
	- Métodos usam em média poucos atributos da classe (média de NRA <<< NOA)
	- As classes desse exemplo são bastante coesas. Usamos dois indicadores para chegar a essa conclusão. O primeiro é que essas classes não possuem subdivisões em grupos de métodos e atributos que não se relacionam. O segundo é que os métodos delas usam muito os seus atributos. Como essas classes possuem alta coesão, sabemos que elas não precisam ser quebradas em mais classes.

Localizar métodos e atributos que formam uma abstração dentro de uma classe e quebrar a classe em duas, cada uma com uma responsabilidade segundo o Princípio da Responsabilidade Única.

Classes com grande proximidade entre lógica e dados, sem intereferências entre as responsabilidades.

Principais Referências:

BECK, Kent. *Implementation Patterns.* Addison Wesley, 2007; MARTIN, Robert C. Clean Code, Prentice Hall, 2008; LANZA, Michele; MARINESCU, Radu. *Object Oriented Metrics in Practice.*  Springer, 2006.

# Exemplo de Código